# An Implementation of Groebner Synthesis in *Theorema*

# Adrian Craciun

RISC−Linz / IeAT Timisoara acraciun@{risc.uni−linz.ac.at, ieat.ro}

## **INTAS meeting Dec. 10 2006 Timisoara**

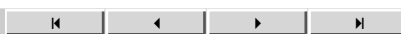

2 of 18

## **Outline of the Talk**

- **- Implementation of the Lazy Thinking Synthesis Method In** *Theorema*
- **-→** Context
- **-→ Cascade**
- **-**→ **Proof Analyzer**
- **- → Conjecture Generator**
- **- Using the Lazy Thinking Implementation for Synthesis of a GB**
- **-** $\rightarrow$  **Problem**
- **- → Knowledge Base**
- **- → Algorithm Scheme**
- **-**→ **Exploration using Lazy Thinking**
- **- Conclusions, Future Work**

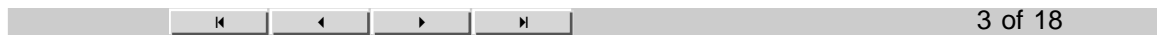

## **Lazy Thinking: Context**

#### **- Computer Supported, Knowledge (Schemes) Based Exploration of Mathematical Theories (BB)**

 $\longrightarrow$  Explore theories in exploration rounds (BB: "creativity spiral");

 $\rightarrow$  At each round add a new notion to the theory:

- − by the application of a definition scheme;
- − by solving a problem
	- .... and then
- − explore the new notion (typical properties, by proposition schemes, interaction with known

notions).

**- Solving Problems in an Algorithmic Fashion: Lazy Thinking**

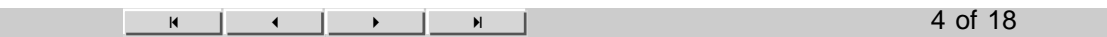

### **Lazy Thinking: Informal Description**

 $\rightarrow$  Start from a **formal (predicate logic) specification** of the problem:

→ Try out "*algorithm schemes*"

**DO**

 $\rightarrow$  attempt to **prove (automatically) the correctness theorem** for the algorithm scheme w.r.t to the given specification is started. This proof attempt **will fail** because nothing is known about the unspecified subalgorithms.

 $\rightarrow$  *analysis of the failing proof situation + conjecture generating algorithm*, and the proof gets over the failure

**UNTIL** the proof is completed (or give up).

 $\rightarrow$  RESULT: The algorithm defined using the scheme satisfies the specification, provided that there exists algorithms that satisfy the specifications generated by the conjecture generator.

To continue (and complete the synthesis):

 $\rightarrow$  Retrieve from the knowledge base algorithms that satisfy the specifications generated, or

 $\longrightarrow$  Apply another round of lazy thinking.

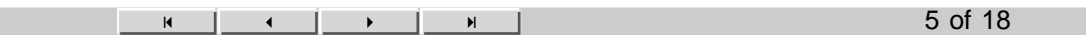

## **Lazy Thinking: Implementation**

To implement the method, one has to implement:

- $\longrightarrow$  The Cascade Mechanism,
- $\rightarrow$  Failure Analysis of Proofs,
- $\longrightarrow$  Conjecture Generator.

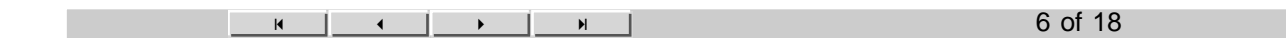

*Theorema***: Preliminaries**

Proving in *Theorema*:

#### **? Prove**

Prove<br>Prove[f, using  $\rightarrow$  kb, by  $\rightarrow$  P, ProverOptions  $\rightarrow$  {po}, transform-by  $\rightarrow$  T, **Prove**<br>
ove[f, using → kb, by → P, ProverOptions → {po}, transform-by → T<br>
TransformerOptions → {to}, show-by → S, ShowOptions → {so}, opts]<br>
proves 'f' w.r.t. the knowledge base 'kb' using the prover 'P'. The list '{po}' contains options for 'P'. In fact, 'P[f,kb,po]' is called. The resulting proof object is transformed (e.g. simplified) by the transformation function 'T'. The list '{to}' contains options for 'T'. In fact, 'T[#,to]&' is called on the result returned by the prover 'P'. Finally, the resulting proof object is displayed by 'S'. The list '{so}' contains options for 'S'. In fact, 'S[#,so]& ' is called on the result returned by the transformation 'T'.

Default values for all options are provided.

#### $\longrightarrow$  Proof Object:

- → AND–OR(–IF) tree of proof situations;
- $\rightarrow$  proof situation: {goal, kb};
- $\rightarrow$  inference rules: transform proof situations

 $\longrightarrow$  modify the goal,

 $\longrightarrow$  modify the knowledge;

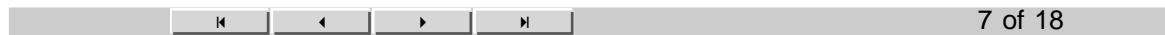

#### **Lazy Thinking: Cascade (I)**

#### **? CascadeLT**

```
The cascade prover implementing
 the Lazy Thinking Theory Exploration paradigm.
   CascadeLT[Prover_, ConjectureGenerator_, nS_,
 auxNS_, kConjectures_, nConjectures_
 Arguments:
      - Prover_: the Theorema user prover employed in the exploration;
      - ConjectureGenerator : analyses the failing proof situations
  and generates the conjectures so that proofs go through;
       ns : the unknown notion in the Lazy
 Thinking exploration situation;
       - auxNS<sub>_</sub> : a list containing the auxiliary
 notions in the Lazy Thinking exploration situation;
         kConjectures_ : a list containing conjectures
 that involve only notions known in the exploration;
         nKonjectures_ : a list containing conjectures that involve
 the auxiliary notions (requirements for the auxiliary notions);
The Cascade prover is called in the Theorema Prove command.
  Prove[theorem_{1}, using \rightarrow kBase_{1}, by \rightarrow CascadeLT[...], ...]kBase contains the basic theory
 knowledge and the algorithm type knowledge.
Prove-
Theorem-
"Groebner Bases specification: is Groebner Base",
```

```
using  Theory-
"pre GB1",
 by  CascadeLT-
BasicProver, GenerateConjectures,
      \{ \}, \{ \}, \{ \}, \{ \}, \{ \}, \{ \} \{ \}, \{ \}, \{ \}, \{ \}, \{ \}, \{ \}, \{ \}, \{ \}, \{ \}, \{ \}, \{ \}, \{ \}, \{ \}, \{ \}, \{ \}, \{ \}, \{ \}, \{ \}, \{ \}, \{ \}, \{ \}, \{ \}\dots]
```
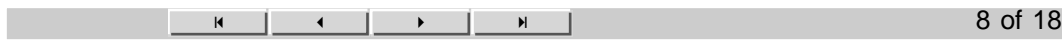

#### **Lazy Thinking: Cascade (II)**

```
\texttt{CaseadeLT}[Prover_, ConjectureGenerator_, nS_, auxNS_,
  kConjectures_, nConjectures_] [g_\cdot1f, kb_\cdotasml] :=Module[{...},<br>proof-object = Prover[g, kb, userBui, bui, properties, opts];
          object  Prover-
g, kb, userBui, bui, properties, opts;
  Proof-object = Prover[g, kb, userBui, bui,<br>
If[ProofValue[proof-object] === "proved",<br>
Display[proof-object];
   Display-
object;
   Print-
"\n LAZY THINKING ::::: The proof is completed";
   Return-
"proved", kb, nS, auxNS, kConjectures, nConjectures ,
proof-
   Display-
object;
   conjecture 
     isplay[proof-object];<br>onjecture =<br><mark>ConjectureGenerator</mark>[proof-object, nS, auxNS, nConjectures]
  ;
  If-
KnownSymbols-
conjecture,
   AppendTo-
kConjectures, conjecture;
  ;
  If-
conjecture  "nothing",
   Print-
"\n LAZY THINKING ::::: Thinking did not pay off this
       time, although it usually does."]; Return[{"failed"}]];
  newKb  Append-
kb, conjecture;
  {\tt newNConjectures = Appendix 1} \label{thm:non-convex};
Print-
"LAZY THINKING::::: The proof fails.
\n After analysing the failing proof, the following
    conjectures isare added to the knowledge base: \n ",
  currentNewConjectures . asml  Sequence,
  "\n Now attempt the proof with the updated knowledge base. ";
CascadeLT-
Prover, ConjectureGenerator, nS,
  auxNS, kConjectures, newNConjectures-
g, newKb;
```
- - 9 of 18

## **Lazy Thinking: Failure Analyzer**

 $\rightarrow$  Works on the proof object structure (proof tree);

 $\rightarrow$  Not available to the user, but called by the ConjectureGenerator;

How it works:

 $\rightarrow$  The initial proof situation is {goal, initial\_knowledgeBase}

 $\rightarrow$  Get the failing proof situation: {failing goal (formula), failing knowledgeBase (list of formulae) };

#### **Remark:**

**−** failing\_goal will be a variable−free formula (by the time of failure of the proof),

 − failing\_knowledgeBase will contain the initial knowledge base (with which the proof was started), plus the temporary knowledge collected along the path from the initial proof situation to the failing one ;

→ Slect from the temporary knowledge, those formulae that contain no variables, i.e. ground\_temp– Knowledge, a list of variable-free formulae;

 $\rightarrow$  Return {failing goal, ground tempKnowledge}.

... but not the end of the story...

н <u>і кінц</u> на і

## **Lazy Thinking: Conjecture Generation (I)**

#### **? GenerateConjectures**

-proof object, desired symbol, list of auxiliary symbols, list of conjectures generates conjectures in a Lazy Thinking exploration. *proof object* typically corresponds to a failed proof attempt, *desired symbol* denoted the function symbol that is being synthesized, the *list of auxiliary symbols* is taken from the algorithm scheme (Lazy Thinking Cascade call).

How it works:

→ Calling FailureAnalyzer[proof object], yields {failing\_goal, ground\_tempKnowledge};

→ From ground\_tempKnowledge filter out the formulae not connected to the goal: filtered\_temp– Knowledge (list of ground formulae);

 $\rightarrow$  Construct the skeleton of the conjecture we want to generate:

conjunction of filtered\_tempKnowledge  $\Rightarrow$  failing\_goal

 $\rightarrow$  Generalize terms in the skeleton to obtain the conjecture, by employing generalization heuristics.

**Remark.** We have arbitrary but fixed constants in the skeleton, not just any terms!!!

# **Lazy Thinking: Conjecture Generation (II)**

Generalization Strategy:

- $\longrightarrow$  Make arbitrary but fixed constants variables:
- − works in simple situations, usually not when algorithm schemes are involved;  $\rightarrow$  When algorithm schemes are involved:
	- − first generalize terms of the form A[..., S1[...], ...] to variables,
	- − whatever abf constants are left, generalize them to variables.
	- − works when simple recursive schemes are involved (e.g. divide-and-conquer):<br> **is-** tuple[X<sub>0</sub>]

$$
\left(\bigwedge_{\substack{s=\text{tuple}[X_0] \\ \text{is-tuple}[S[s[X_0]]] \\ \text{is-tuple}[S[rs[X_0]]] \\ \text{is}[X_0] \times S[ks[X_0]]}} \left(\bigwedge_{\substack{s \text{else} \\ \text{is-tuple}[X_0] \times S[rs[X_0]]}} \left(\bigwedge_{\substack{s \text{else} \\ \text{is-tuple}[X, Y, Z]}} \left(\left(\bigwedge_{\substack{s \text{else} \\ \text{is-tuple}[X]}} \left(\sum_{\substack{s \text{else} \\ \text{is-tuple}[X]}} \right) \Rightarrow x \cdot c[Y, Z]\right)\right)\right)\right)
$$

 $\rightarrow$  Does this work for the Groebner synthesis too?

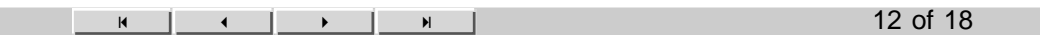

**Lazy Thinking Synthesis of an Algorithm for Groebner Bases**

- **- The Problem of Groebner Bases**
- **- Building-up the Knowledge Base**
- **- Algorithm Scheme Critical−Pair/Completion: Preprocessed**
- **- Applying Lazy Thinking: First Round of Exploration**
- **- Conjecture Generation: Revisited**

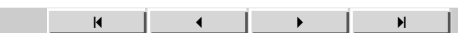

13 of 18

#### **Conjecture Generation: Groebner Bases Synthesis (I)**

**FailureAnalyser-\$TmaProofObject**

 $\{ \cdot \text{lf}[23, \text{trd}[\text{rd}[p_0, q_0], \text{CPC}[F_0]] = \text{trd}[\text{rd}[p_0, q_1], \text{CPC}[F_0]] \}$ **•finfo**[]], •asml[•lf[12.1,  $g_1 \in$  CPC[ $F_0$ ], •finfo[]],<br>•lf[12.2, lp[ $g_1$ ] |  $p_0$ , •finfo[]],<br>•lf[12.3,  $f2_0 =$  rd[ $p_0$ ,  $g_1$ ], •finfo[]],<br>•lf[13.1, trd[rd[lc[ $g_0$ ,  $g_1$ ],  $g_0$ ], CPC[ $F_0$ ]] =<br>trd[rd[lc[ $g_0$ ,  $\cdot$ lf[12.2, lp[g<sub>1</sub>] | p<sub>0</sub>,  $\cdot$ finfo[]],  $\cdot$ lf[12.3,  $f2_0 = \text{rd}[p_0, g_1]$ ,  $\cdot$ finfo[]],  $\bullet$ lf[13.1, trd[rd[lc[ $g_0$ ,  $g_1$ ],  $g_0$ ], CPC[ $F_0$ ]] =  $trd[rd[lc[g_0, g_1], g_1], CPC[F_0]]$ ,  $\bullet$ finfo[]],  $\cdot$ lf[2.1, is-Noetherian[ $\rightarrow_{\mathtt{CPC}[F_0]}$ ],  $\cdot$ finfo[]],  $\cdot$ lf[4.1, is-pp[ $p_0$ ],  $\cdot$ finfo[]],  $\cdot$ lf[4.2,  $p_0 \rightarrow_{\text{CPC}[F_0]} f1_0$ ,  $\cdot$ finfo[]], 12.2, lp<br>12.3, *f2*<br>13.1, tr<br>d[rd[lc]<br>2.1, is-<br>4.1, is- $\cdot$ lf[4.3,  $p_0 \rightarrow_{\text{CPC}[F_0]} f2_0$ ,  $\cdot$ finfo[]],  $\cdot$ lf[8.1,  $g_0 \in \text{CPC}[F_0]$ ,  $\cdot$ finfo[]],  $\cdot$ lf[8.2, lp[ $g_0$ ]| $p_0$ ,  $\cdot$ finfo[]],  $\cdot$ lf[8.3,  $f1_0 = \text{rd}[p_0, g_0]$ ,  $\cdot$ finfo[]]]}}

**GenerateConjectures-\$TmaProofObject, , lc, df,**

```
.lma conjecture$296, .range[], True, .flist
     \cdotlf | conjecture$296.1, \frac{1}{F4, g13, g14, p6} ((1p[g13] | p6) \ (1p[g14] | p6) \
                    osom.joudius [pinmar soros] journal<br>
njecture$296, *range[], True<br>
onjecture$296.1, \frac{1}{F^4, g13, g14, p6} (<br>
is-Noetherian [\rightarrow<sub>CPC[F4]</sub> ] \wedge is-
                             \texttt{Noetherian} \left[ \rightarrow_{\texttt{CPC}[\textbf{\textit{F4}}]} \right] \bigwedge \texttt{is-pp} \left[ \textbf{\textit{p6}} \right] \bigwedge \textbf{\textit{g13}} \in \texttt{CPC} \left[ \textbf{\textit{F4}} \right] \bigwedgeg14 \in \text{CPC}[\textbf{F4}] \wedge (\text{trd}[\text{rd}[\text{lc}[\textbf{g13}, \textbf{g14}], \textbf{g13}], \text{CPC}[\textbf{F4}]] =\texttt{trd}[\texttt{rd}[\texttt{lc}[\textbf{g13}, \textbf{g14}], \textbf{g14}], \texttt{CPC}[\textbf{\textit{F4}}]]\, \Rightarrow(\text{trd}[ \text{p6}, \text{g13}], \text{CPC}[\text{F4}]) = \text{trd}[\text{rd}[\text{p6}, \text{g14}], \text{CPC}[\text{F4}])])
```

```
lma"conjecture$296", range-
, True, flist
    \cdotlf["conjecture$296.1", \frac{V}{F^4, g^{13}, g^{14}, p^6} ((1p[g13] | p6) \wedge (1p[g14] | p6) \wedge<br>is-Noetherian[\rightarrow<sub>CPC[F4]</sub> ] \wedge is-pp[p6] \wedge g13 \in CPC[F4] \wedge\texttt{Noetherian} \left[ \rightarrow_{\texttt{CPC}} \right]p p [p 6] \bigwedge g13 \in \text{CPC}[\textit{F4}] \bigwedgeg14 \in \text{CPC}[\textit{F4}] \,\bigwedge\,(\text{trd}[\text{rd}[\text{lc}[\textit{g13}, \textit{g14}]\,,\, \textit{g13}]\,,\, \text{CPC}[\textit{F4}]] =trdf[Id[Id(g13, g14], g14], CPC[F4]] \Rightarrow\left(\text{trd}[\text{rd}[p6, q13], \text{CPC}[F4]] = \text{trd}[\text{rd}[p6, q14], \text{CPC}[F4]]))\right]\right]
```
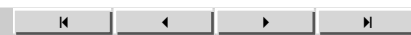

# **Conjecture Generation: Groebner Bases Synthesis (II)**

But what does this mean?

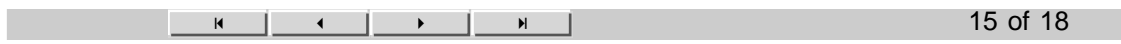

# **Conjecture Generation: New Strategy (I)**

How does the Groebner proof work?

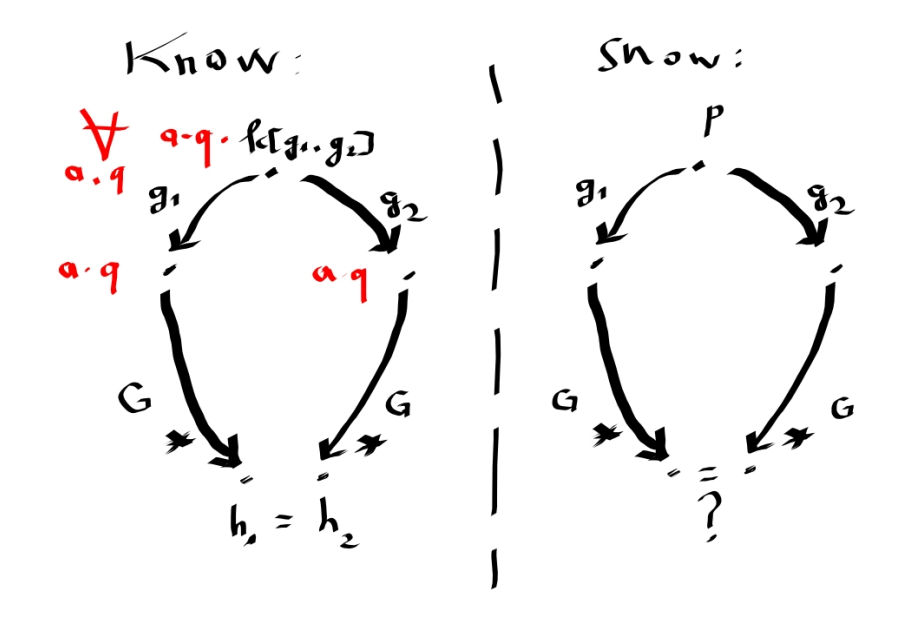

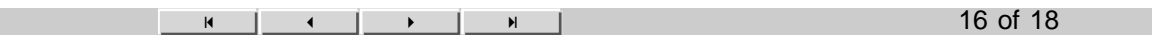

## **Lazy Thinking: Failure Analisys and Conjecture Generation (Revisited)**

Failure Analysis

 $\rightarrow$  The initial proof situation is {goal, initial\_knowledgeBase}

 $\rightarrow$  Get the failing proof situation: {failing goal (formula), failing knowledgeBase (list of formulae) };

#### **Remark:**

**−** failing\_goal will be a variable−free formula (by the time of failure of the proof),

 − failing\_knowledgeBase will contain the initial knowledge base (with which the proof was started), plus the temporary knowledge collected along the path from the initial proof situation to the failing one ;

→ Slect from the temporary knowledge, those formulae that contain no variables, i.e. ground temp– Knowledge, a list of variable-free formulae

AND

universally quantified formulae that will not be used for knowledge rewriting (exclude  $\forall$ ...  $\Rightarrow$ 

 $\ldots$ )

 $\rightarrow$  Return {failing goal, tempKnowledge}.

Conjecture Generation:

→ Calling FailureAnalyzer[proof object], yields {failing\_goal, tempKnowledge};

 $\rightarrow$  From tempKnowledge filter out the formulae not connected to the goal and those universally quantified that do not match the goal:

filtered\_tempKnowledge ;

 $\rightarrow$  Construct the skeleton of the conjecture we want to generate:

conjunction of filtered\_tempKnowledge  $\Rightarrow$  existential\_formula

 $\rightarrow$  Generalize terms in the skeleton to obtain the conjecture, by employing generalization heuristics.

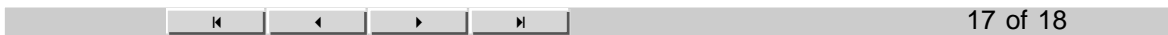

#### **Conjecture Generation: New Strategy (II)**

**FailureAnalyser-\$TmaProofObject**

```
\{ \cdot \texttt{lf[23, trd[rd[p_0, g_0], CPC[F_0]]} = \texttt{trd[rd[p_0, g_1], CPC[F_0]]},\text{rfinfo}[\ ], \text{~asml} \text{~lif} [12.1, g_1 \in \text{CPC}[F_0], \text{~finfo}[\ ]],
      \cdotlf[12.2, lp[g<sub>1</sub>] | p<sub>0</sub>, \cdotfinfo[]],
      \cdotlf[12.3, f2_0 = \text{rd}[p_0, g_1], \cdotfinfo[]],
      \bulletlf[13.1, trd[rd[lc[g_0, g_1], g_0], CPC[F_0]] =
          trd[rd[lc[g_0, g_1], g_1], CPC[F_0]], \bulletfinfo[]],
      \cdotlf [16, \frac{\forall}{a,q} (\text{trd}[\text{rd}[\textbf{a} * \textbf{q} * \text{lc} [g_0, g_1], g_0], \text{CPC}[F_0]] =\texttt{trd}[\texttt{rd}[\texttt{a} \star \texttt{q} \star \texttt{lc} [g_o, g_1], g_1], \texttt{CPC}[F_o]]), \texttt{efinfo}[],
      \bullet lf [17, \frac{\forall}{a,q} (a * q * trd[rd[lc[g_0, g_1], g_0], CPC[F_0]] =a * q * \text{trd}[\text{rd}[\text{lc}[g_0, g_1], g_1], \text{CPC}[F_0]] , \bullet \text{finfo}[] ,
      \cdotlf[2.1, is-Noetherian[\rightarrow_{\mathtt{CPC}[\mathit{F_0}] }], \cdotfinfo[]],
               trd[rd[\frac{2}{a,q}<br>17, \forall (\frac{2 \cdot q}{a \cdot q}<br>2.1, is-
      \bullet lf \left[ 24, \frac{\forall}{a,q} (\mathbf{a} \star \mathbf{q} \star \mathbf{rd}[p_0, q_1] = \mathbf{a} \star \mathbf{q} \star \mathbf{rd}[p_0, q_1]), \bullet finfo\left[ \right] \right],
      \cdotlf \left[ 25, \frac{\forall}{a,q} (a \star q \star f2_0 = a \star q \star rd[p_0, q_1]) , \cdot \text{finfo}[\ ] \right],\cdotlf[4.1, is-pp[p_0], \cdotfinfo[]], \cdotlf[4.2, p_0 \rightarrow_{\text{CPC}[F_0]} f1_0, \cdotfinfo[]],
               2.1, is-<br>24, \forall (4)<br>25, \forall (4)<br>4.1, is-
      \cdotlf[4.3, p_0 \rightarrow_{\text{CPC}[F_0]} f2_0, \cdotfinfo[]],
      \cdotlf[8.1, g_0 \in \text{CPC}[F_0], \cdotfinfo[]], \cdotlf[8.2, lp[g_0]|p_0, \cdotfinfo[]],
      \cdotlf[8.3, f1_0 = \text{rd}[p_0, g_0], \cdotfinfo[]],
      \cdotlf \left[9, \bigvee_{a,q} (a \star q \star fl_{0} = a \star q \star rd[p_{0}, g_{0}]) , \cdot \text{finfo}[\ ] \right] \right]
```

```
GenerateConjectures-
$TmaProofObject, , lc, df,
```

```
lma"conjecture$295", range-
,
 True, flistlf"conjecture$295.1",
    g<sub>11</sub>,g<sub>12,p5</sub> \left( (\ln[g11] | p5) \wedge (\ln[g12] | p5) \wedge \ln[\ln[p5] \Rightarrow\left[\frac{1}{a,q} (p5 = a * q * lc[q11, q12])\right]\right]
```
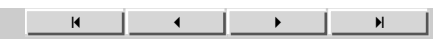

# **Conclusions, Future Work**

- $\longrightarrow$  New conjecture generation strategy to deal with the Groebner bases synthesis;
- $\longrightarrow$  KNOWLEDGE (ALGORITHM) SCHEMES
- $\rightarrow$  Theory exploration (lazy thinking + schemes  $\rightarrow$  invention)
- $\rightarrow$  ? efficiency

 $\longrightarrow$